## **BUILDING DESIGN AND ASSESSMENT TOOL**

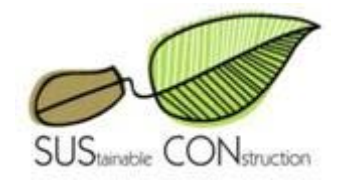

# **USER MANUAL**

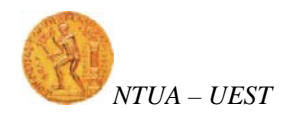

## **CONTENTS**

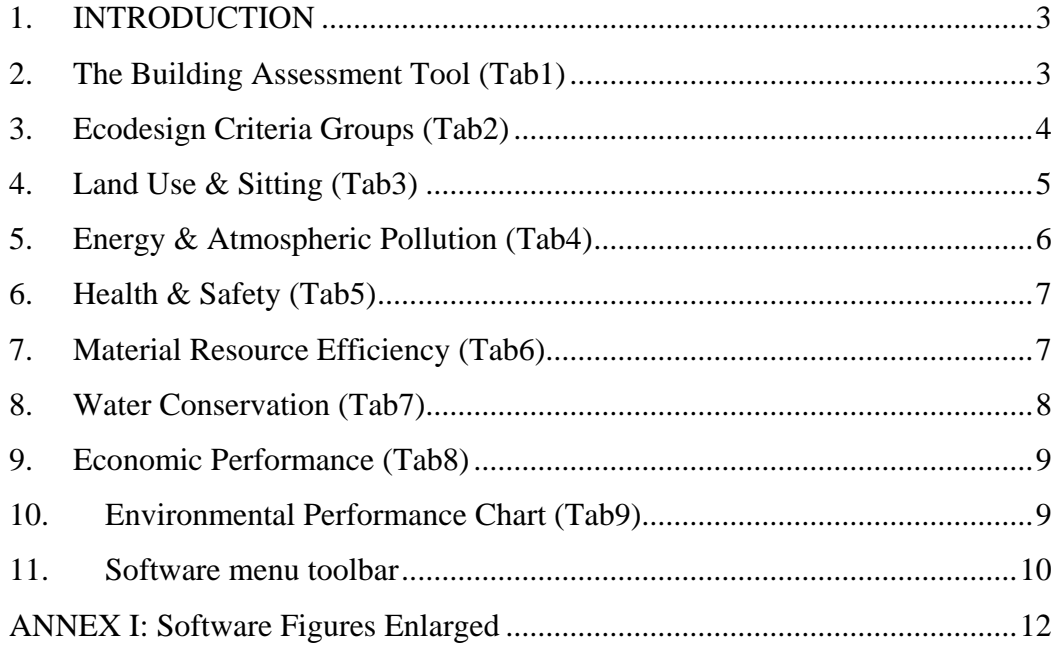

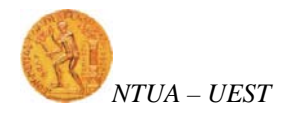

### <span id="page-2-0"></span>**1. INTRODUCTION**

The purpose of this document is to describe how to use the Building Design and Assessment Tool software. The software is divided into nine steps / tabs. Each tab / step has its goal. These nine tabs / steps are described below:

- $\blacksquare$  Tab1 $\rightarrow$ Building Assessment Tool
- Tab2→Ecodesign Criteria Group
- $\blacksquare$  Tab3 $\rightarrow$  Land Use & Sitting
- $\blacksquare$  Tab4 $\rightarrow$ Energy & Atmospheric Pollution
- Tab5 $\rightarrow$ Health & Safety
- $\blacksquare$  Tab6 $\rightarrow$ Material Resource Efficiency
- $\blacksquare$  Tab7 $\rightarrow$ Water Conservation
- $\blacksquare$  Tab8 $\rightarrow$ Economic Performance
- $Tab9 \rightarrow Environmental Performance Chart$

#### <span id="page-2-1"></span>**2. The Building Assessment Tool (Tab1)**

This tab / step informs the user about the purpose of the software. By following each tab / step the user can successfully create the environmental performance chart, which is the desired main output from this tool.

This software tool is designed in a way that it can be easily adapted to the specific environmental and socioeconomic status of the area in which the assessed building or construction occurs. The evaluator can define the significance of each assessment parameter in relevance to the local or national conditions and the specific environmental or economic goals which have been set. The software is a decision making tool that can assist the evaluator grossly estimate the performance of a construction. **In Fig. 1**, there is a screenshot of tab1:

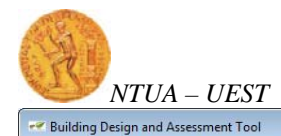

Print Print Preview Page Setup Save Exit Help

| Building Assessment Tool Ecodesign Criteria Groups Land Use & Siting Energy & Atmospheric Pollution   Health & Safety   Material Resource Efficiency   Water Conservation   Economic Performance<br>4.1                                                                                                    |
|----------------------------------------------------------------------------------------------------|
| <b>Building Design Assessment Tool</b>                                                                                                    |
| The tool is designed in a way that it can be easily adapted to the specific environmental and socioeconomic status of the area in which the assessed building or<br>construction occurs. The evaluator can define the significance of each assessment parameter in relevance to the local or national conditions and the specific<br>environmental or economic goals which have been set. The tool is a decision making tool that can assist the evaluator grossly estimate the performance of a<br>construction                                                                                                    |
| The assessment is based on two main axes: (1) the Environmental and (2) the Economic. The Environmental axis is devided into five (5) main environmental<br>issuses which implicate Natural Resources (Land, Energy, Material and Water Resources) and Health and Safety which enters the sphere of Social<br>Performance of a building. Economic Performance is defined by five (5) main parameters as well, which include the contribution to the Local Economy, the<br>Efficiency, the Adaptability, the Operational Costs and the Capital Costs.                                                                                                    |
| How the tool works                                                                                                    |
| 1. In Tab "Ecodesign Criteria Groups" the evaluator, based on the potential Spatial Extent, Duration and Intensity of the effect, assigns weight to each environmetal<br>performance parameter. The scores of the groups are summed assigning a percentage (weight) to each one. Most of the main categories of criteria devide into more<br>groups, to whom the evaluator must also assign weight based on their participation level in the main group. Participation level can be defined based on the goals set or<br>the consumption levels for energy group for example etc.                                                                                                    |
| 2. In Tab "Land Use & Siting", "Energy & Atmosperic Pollution", "Health & Safety", "Material Resource Efficiency" and "Water Conservation" the evaluator assigns<br>weight to the fundamental environmental criteria which consist the groups. The weighting is conducted in the same way as descriped previously for the main groups. If<br>a criteria is not applicable (NA) for the project then the cells are left blank. The percentage that is calculated for each criteria represents the maximum score that the<br>criteria can achieve (the same applies for the main criteria groups and sub groups). After having assigned weight to all the criteria, the evaluator assignes a score to<br>each one (maximum score was descriped above) based on the fulfillment level of the criteria. |
| 3. Tab "Economic Performance" evaluates the economic performance of a construction. In the case of the economic performance criteria, the weights are assigned by<br>the evaluator both for the main groups and the criteria their-self, based mainly on the goals set and not any scale as descriped above concerning the environmetal<br>criteria. The percentage (weight) of each criteria again represents the maximum score that can be achieved by the criteria and the evaluator assigns a score based on<br>the fulfillment level.                                                                                                    |
| 4. The results of this assessment are presented in a spider chart of six (6) axes: 5 environmental performance axes and the axis of economic performance. Two such<br>charts are presented: one presenting the absolute figures of performance and a second one presenting the normalized performance figures.                                                                                                    |
|                                                                                                    |

**Figure 1: Building Assessment Tool (Tab1)** 

#### <span id="page-3-0"></span>**3. Ecodesign Criteria Groups (Tab2)**

In Tab2 "Ecodesign Criteria Groups" the evaluator, based on the potential Spatial Extent, Duration and Intensity of the effect, assigns weight to each environmental performance parameter. The scores of the groups are summed assigning a percentage (weight) to each one. Most of the main categories of criteria divide into more groups, to whom the evaluator must also assign weight based on their participation level in the main group. Participation level can be defined based on the goals set or the consumption levels for energy group for example etc.

**In Fig. 2**, there is a screenshot of tab2 where on the left side the user must choose from each of the three drop down lists (Spatial extent of effect, Intensity of effect, Duration of effect) a value from 1 to 3. When the user's mouse is on top of one of the three drop down lists a message will appear (see Fig. 2) informing him on what each value stands for:

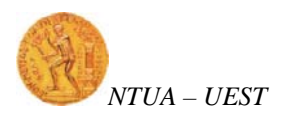

| <b>Print Print Preview</b>                                                                                         |                                            | Page Setup Save                                                        |                                     |                                         |         | Exit Help                                                                                                   | Building Assessment Tool   Ecodesign Criteria Groups   Land Use & Siting   Energy & Atmospheric Pollution   Health & Safety   Material Resource Efficiency   Water Conservation   Economic Performance |          |   |
|----------------------------------------------------------------------------------------------------|--------------------------------------------|------------------------------------------------------------------------|-------------------------------------|-----------------------------------------|---------|----------------------------------------------------------------------------------------------------|----------------------------------------------------------------------------------------------------|----------|---|
| Intensity of Duration of<br><b>Intermediate</b><br>Spatial extent<br>effect<br>effect<br>calculations<br>of effect |                                            |                                                                        | Criteria Group and Sub-Group Weight | Criteria Group and Sub-<br>Group Weight |         |                                                                                                    |                                                                                                    |          |   |
|                                                                                                    |                                            | Assign evaluation to each criteria<br>group based on the above scales. |                                     |                                         |         |                                                                                                    | <b>Land Use &amp; Siting</b>                                                                                                    | 13%      |   |
| $\overline{2}$                                                                                                    | $\overline{2}$<br>$\cdot$                  |                                                                        | $\cdot$                             | $\overline{2}$                          |         | 8                                                                                                    |                                                                                                    |          |   |
| $\overline{3}$                                                                                                    | $\overline{3}$                             |                                                                        |                                     | $\overline{3}$                          |         | 27                                                                                                    | <b>Energy &amp; Atmospheric pollution</b>                                                                                                    | 44%      |   |
|                                                                                                    |                                            |                                                                        |                                     |                                         |         |                                                                                                    | Site Design and Building Orientation                                                                                                    | 8        | ٠ |
|                                                                                                    |                                            |                                                                        |                                     |                                         |         | Enter participation percentage for each sub - criteria group                                                | <b>Building Envelope</b>                                                                                                    | 12       | ۰ |
|                                                                                                    |                                            |                                                                        |                                     |                                         |         | on the Criteria Group and Sub-Group Weight column if<br>necessary or else default values will be processed. | Foundation Systems                                                                                                    | 5        | ۰ |
|                                                                                                    |                                            |                                                                        |                                     |                                         |         |                                                                                                    | Lighting                                                                                                    | 15       | ۰ |
|                                                                                                    |                                            |                                                                        |                                     |                                         |         |                                                                                                    | Mechanical Heating Cooling Systems                                                                                                    | 20       | ۰ |
|                                                                                                    |                                            |                                                                        |                                     |                                         |         |                                                                                                    | <b>Water Heating</b>                                                                                                    | 15       | ۰ |
|                                                                                                    |                                            |                                                                        |                                     |                                         |         |                                                                                                    | Renewable Energy                                                                                                    | 10       | ۰ |
|                                                                                                    |                                            |                                                                        |                                     |                                         |         |                                                                                                    | Air Pollution                                                                                                    | 15       | ۰ |
| $\blacksquare$                                                                                                    | $\overline{3}$<br>$\overline{\phantom{0}}$ |                                                                        | $-3$                                |                                         |         | 9                                                                                                    | <b>Health &amp; Safety</b>                                                                                                    | 15%      |   |
|                                                                                                    |                                            |                                                                        |                                     |                                         |         | Enter participation percentage for each sub - criteria group                                                | <b>Indoor Air Quality</b>                                                                                                    | 75       | ۰ |
|                                                                                                    |                                            |                                                                        |                                     |                                         |         |                                                                                                    | Themal Visual and Acoustic Comfort                                                                                                    | 25       | ۰ |
| $\overline{3}$                                                                                                    | $\overline{2}$<br>۰                        |                                                                        | $-2$                                |                                         | ٠       | 12                                                                                                    | <b>Material Resource Efficiency</b>                                                                                                    | 19%      |   |
|                                                                                                    |                                            |                                                                        |                                     |                                         |         |                                                                                                    | Reduse quantity of material and waste generation                                                                                                    | 16       | ٠ |
|                                                                                                    |                                            |                                                                        |                                     |                                         |         | Enter participation percentage for each sub - criteria group                                                | Renewable materials                                                                                                    | $\Omega$ | ٠ |
|                                                                                                    |                                            |                                                                        |                                     |                                         |         |                                                                                                    | Locally acquired and produced materials                                                                                                    | 33       | ۰ |
|                                                                                                    |                                            |                                                                        |                                     |                                         |         |                                                                                                    | Recycled content materials                                                                                                    | 17       | ۰ |
|                                                                                                    |                                            |                                                                        |                                     |                                         |         |                                                                                                    | Reuse materials                                                                                                    | 17       | ٠ |
|                                                                                                    |                                            |                                                                        |                                     |                                         |         |                                                                                                    | Recycle materials during construction/demolition                                                                                                    | 17       | ۰ |
| $\overline{3}$                                                                                                    | $\overline{\phantom{0}}$<br>$\overline{1}$ |                                                                        | $-2$                                |                                         | $\cdot$ | 6                                                                                                    | <b>Water Conservation</b>                                                                                                    | 10%      |   |
|                                                                                                    |                                            |                                                                        |                                     |                                         |         |                                                                                                    | Reduse water quantity<br>3=qlobal, 2=national or regional, 1=building or site                                                                                                    | 25       | ۰ |
|                                                                                                    |                                            |                                                                        |                                     |                                         |         | Enter participation percentage for each sub - criteria group                                                | water management                                                                                                    | 25       | ۰ |
|                                                                                                    |                                            |                                                                        |                                     |                                         |         |                                                                                                    | Wastewater recycling/reuse                                                                                                    | 25       | ۰ |

**Figure 2: Ecodesign Criteria Groups (Tab2)** 

### <span id="page-4-0"></span>**4. Land Use & Sitting (Tab3)**

In Tab3 "Land Use & Sitting", the evaluator assigns weight to the fundamental environmental criteria which consist this group. The weighting is conducted in the same way as described previously for the main groups. The percentage that is calculated for each criteria represents the maximum score that the criteria can achieve (the same applies for the main criteria groups and sub groups).

After having assigned weight to all the criteria, the evaluator assigns a score to each one (maximum score was descriped above) based on the fulfillment level of the criteria. If the user assigns a score greater than the maximum score a red warning label will appear next to the drop down list. The warning will disappear only if the user chooses an appropriate value (less or equal than the maximum score). **In Fig. 3**, there is a screen shot of tab3:

| Spatial extent<br>of effect                                       | effect                                     | Intensity of Duration of<br>effect          | Intermediate<br>calculations | <b>Land Use &amp; Siting</b>                                                                                                    | Criteria Group and<br>Sub-Group Weight | Sub-criteria<br>weight | Maximum<br>available credits | Credits aguired (Assigned by user<br>based on available credits) |
|-------------------------------------------------------------------|--------------------------------------------|---------------------------------------------|------------------------------|----------------------------------------------------------------------------------------------------|----------------------------------------|------------------------|------------------------------|------------------------------------------------------------------|
| $\overline{2}$                                                    | $\overline{2}$                             | $\overline{2}$                              | 8                            |                                                                                                    | 13%                                    |                        | 13                           | 9                                                                |
| $\overline{2}$<br>$\overline{\phantom{0}}$                        | $2^{\circ}$<br>$\bullet$                   | $2 - 7$                                     | 8                            | Land Use (Brownfield development 100%, Urban area                                                                                                    |                                        | 13%                    | 13                           | 13<br>$\overline{\phantom{a}}$                                   |
| $\overline{2}$<br>$\overline{\phantom{0}}$                        | $2 - 7$                                    | $2 - 7$                                     | 8                            | Access to public transportation and alternative                                                                                                    |                                        | 13%                    | 13                           | 13<br>÷                                                          |
| $\overline{2}$<br>$\overline{\phantom{0}}$                        | $\overline{2}$<br>$\overline{\phantom{a}}$ | $1 - \bullet$                               | $\overline{4}$               | Conservation of native vegetation during construction<br>(erosion control)                                                                                                    |                                        | 7%                     | 7                            | $\overline{7}$<br>÷                                              |
| $\overline{2}$<br>$\overline{\phantom{0}}$                        | $2 - 7$                                    | $2 - 7$                                     | 8                            | Minimize site disturbance (clearing and soil movement) -<br>restoration of disturbed soil                                                                                                    |                                        | 13%                    | 13                           | 13<br>۰                                                          |
| $\overline{2}$<br>$\overline{\phantom{a}}$                        | $2 - 7$                                    | $2 - 7$                                     | 8                            | Minimize impervious surfaces (reduced runoff)                                                                                                    |                                        | 13%                    | 13                           | $\Omega$<br>$\cdot$                                              |
| $\overline{2}$<br>$\overline{\phantom{a}}$                        | $2 -$                                      | $2 - 7$                                     | 8                            | Construction must not divert water runoff from it's natural<br>paths                                                                                                    |                                        | 13%                    | 13                           | $\Omega$<br>$\cdot$                                              |
| $\overline{2}$<br>$\overline{\phantom{0}}$                        | $2^{\circ}$<br>$\checkmark$                | $2^{\circ}$<br>$\overline{\phantom{a}}$     | 8                            | Prevent soil and air pollution during construction process<br>(50% soil, 50% air)                                                                                                    |                                        | 13%                    | 13                           | 13<br>۰                                                          |
| $\overline{2}$<br>$\cdot$                                         | $2 - 7$                                    | $2 - 7$                                     | 8                            | Use shading techniques (native vegetation) to minimize<br>heat island effect in urban areas.                                                                                                    |                                        | 13%                    | 13                           | 13<br>٠                                                          |
| Land Use and Siting<br>available<br>the criteria fails to comply. |                                            | recommented for compliance to the criteria. |                              | 1. Land Use: A construction can take place to a various types of land as mentioned above. The fullfillment level of the criteria depends on the land type used - Brownfield achives the maximum score<br>2. Access to public transportation is of great significance especially for commercial buildings. Adequate distance to the nearest access point is consitered a 0.5km distance. At a distance of 2km and above.<br>3. The conservation of native vegetation is critical for the control of the soil erosion rate. The criteria complies only if the disturbance is minimum and the vegetation is restored onsite.<br>4. In addition to the previous criteria, restoration must also apply to the soil movement. Compliance to criteria occures when the soil movements are kept to a minimum and the soil is restored.<br>5. Impervious exterior surfaces increase runoff causing numerous problems to the community and the construction itself. The istallation of pervious surfaces in parking places and outside comidors is |                                        |                        |                              |                                                                  |

**Figure 3: Land Use & Sitting (Tab3)** 

#### <span id="page-5-0"></span>**5. Energy & Atmospheric Pollution (Tab4)**

In Tab4 "Land Energy & Atmospheric Pollution", the evaluator assigns weight to the environmental criteria which consists this group. The user fills in the criteria as he did on tab3 "Land Use & Sitting". **In Fig 4**, there is a screenshot of tab4:

| Duration of<br>Intermediate<br>effect<br>calculations<br>$\mathbf{R}$<br>27<br>4<br>$1 -$<br>8<br>$2 - 7$<br>8<br>$\overline{2}$<br>$\overline{\phantom{a}}$ | <b>Energy &amp; Atmospheric pollution</b><br><b>Site Design &amp; Building Orientation</b><br>Building orientation to take advantage of solar energy (south orientation)<br>Site design to take advantage of solar and topographic conditions (natural ventilation,<br>deciduous trees etc)<br>Construction designed for use of passive solar techniques | Criteria Group<br>and Sub-<br><b>Group Weight</b><br>44%<br>8 | Sub-criteria<br>weight<br>20%<br>40% | Maximum<br>available<br>credits<br>44<br>3.5<br>20<br>40 | Credits aguired<br>(Assigned by user<br>based on available<br>43.9<br>3.5<br>20 | credits)                                                                                                    |
|----------------------------------------------------------------------------------------------------|----------------------------------------------------------------------------------------------------|---------------------------------------------------------------|--------------------------------------|----------------------------------------------------------|---------------------------------------------------------------------------------|----------------------------------------------------------------------------------------------------|
|                                                                                                    |                                                                                                    |                                                               |                                      |                                                          |                                                                                 |                                                                                                    |
|                                                                                                    |                                                                                                    |                                                               |                                      |                                                          |                                                                                 |                                                                                                    |
|                                                                                                    |                                                                                                    |                                                               |                                      |                                                          |                                                                                 |                                                                                                    |
|                                                                                                    |                                                                                                    |                                                               |                                      |                                                          |                                                                                 |                                                                                                    |
|                                                                                                    |                                                                                                    |                                                               |                                      |                                                          | 40                                                                              | $\overline{\phantom{a}}$                                                                                                    |
|                                                                                                    |                                                                                                    |                                                               | 40%                                  | 40                                                       | 40                                                                              |                                                                                                    |
|                                                                                                    | <b>Building Envelope Orientation</b>                                                                                                    | 12                                                            |                                      | 5.3                                                      | 5.2                                                                             |                                                                                                    |
| 8<br>$\overline{2}$<br>$\overline{\phantom{a}}$                                                                                                    | Insulated exterior windows and doors framing                                                                                                    |                                                               | 14%                                  | 14                                                       | 14                                                                              | ۰                                                                                                    |
| 8<br>$\overline{2}$<br>$\overline{\phantom{a}}$                                                                                                    | Install double glazed windows                                                                                                    |                                                               | 14%                                  | 14                                                       | 14                                                                              | ٠                                                                                                    |
| 8<br>$2 -$                                                                                                    | Install Low-F windows                                                                                                    |                                                               | 14%                                  | 14                                                       | 14                                                                              | ۰                                                                                                    |
| 8<br>$2 -$                                                                                                    | Insulated floor, ceiling,roof and exterior walls                                                                                                    |                                                               | 14%                                  | 14                                                       | 14                                                                              | ۰.                                                                                                    |
| 8<br>$2 - 7$                                                                                                    | Seal all mechanical penetrations                                                                                                    |                                                               | 14%                                  | 14                                                       | 14                                                                              | $\overline{\phantom{0}}$                                                                                                    |
| 8<br>$2 - 7$                                                                                                    | Seal all attic penetrations                                                                                                    |                                                               | 14%                                  | 14                                                       | 14                                                                              | -                                                                                                    |
| 8<br>$2 - 7$                                                                                                    | Specify construction materials and details that reduce heat transfer                                                                                                    |                                                               | 14%                                  | 14                                                       | 14                                                                              | $\overline{\phantom{a}}$                                                                                                    |
|                                                                                                    | <b>Foundation Systems Orientation</b>                                                                                                    | 5                                                             |                                      | 2.2                                                      | 2.2                                                                             |                                                                                                    |
|                                                                                                    | Site Design and Building Orientation<br>by orienting large window glasses towards south.                                                                                                    |                                                               |                                      |                                                          |                                                                                 | 1. Building must be oriented south for northen hemisphere countries in order to take advantage of the solar energy for passive heating mostly during winter months when heating loads are high. Accomplished |

**Figure 4: Energy & Atmospheric Pollution (Tab4)** 

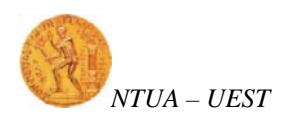

### <span id="page-6-0"></span>**6. Health & Safety (Tab5)**

In Tab5 "Health & Safety", the evaluator assigns weight to the environmental criteria which consists this group. The user fills in the criteria as he did on tab3 and tab4. **In Fig 5**, there is a screenshot of tab5:

|                                | <b>Print Print Preview</b>                 | Page Setup                                 | Save                         | Help<br>Exit              | Building Assessment Tool   Ecodesian Criteria Groups   Land Use & Siting   Energy & Atmospheric Pollution   Health & Safety   Material Resource Efficiency   Water Conservation   Economic Performance                                                                                                    |                                            |                        |                                        |                |                                                                        | A                |
|--------------------------------|--------------------------------------------|--------------------------------------------|------------------------------|---------------------------|----------------------------------------------------------------------------------------------------|--------------------------------------------|------------------------|----------------------------------------|----------------|------------------------------------------------------------------------|------------------|
| Spatial<br>extent of<br>effect | Intensity of<br>effect                     | Duration of<br>effect                      | Intermediate<br>calculations |                           | <b>Health &amp; Safety</b>                                                                                                    | Criteria Group<br>and Sub-<br>Group Weight | Sub-criteria<br>weight | <b>Maximum</b><br>available<br>credits |                | Credits aguired<br>(Assigned by user<br>based on available<br>credits) |                  |
| $\blacksquare$                 | $\mathbf{3}$                               | $\overline{3}$                             | $\overline{9}$               |                           |                                                                                                    | 15%                                        |                        | 15                                     | $\mathbf{g}$   |                                                                        |                  |
|                                |                                            |                                            |                              | <b>Indoor Air Quality</b> |                                                                                                    | 75                                         |                        | 11.2                                   | 5.0            |                                                                        |                  |
| $\overline{\phantom{a}}$       | $2^{\circ}$<br>$\blacktriangledown$        | $2 - 7$                                    | 8                            | synthetic wood)           | Use low VOCs-emitting materials (paints, finishings, adhesives, carpets, insulation,                                                                                                    |                                            | 11%                    | 11                                     | 11             | ۰                                                                      |                  |
| ۰                              | $\overline{2}$<br>$\overline{\phantom{a}}$ | $\overline{2}$<br>$\blacktriangledown$     | 8                            |                           | Design and install a whole building ventilation system (ASHRAE standard 62.2 -                                                                                                    |                                            | 11%                    | 11                                     | $\Omega$       | ۰                                                                      |                  |
| ۰                              | $\overline{2}$<br>$\overline{\phantom{a}}$ | $\overline{2}$<br>$\overline{\phantom{a}}$ | 8                            |                           | Spot ventilation in kitchen & bathrooms (moisture/air contaminants control).                                                                                                    |                                            | 11%                    | 11                                     | 11             | $\overline{\phantom{a}}$                                               |                  |
| $\cdot$                        | $\overline{a}$<br>$\overline{\phantom{a}}$ | $\overline{2}$<br>$\overline{\phantom{a}}$ | 8                            |                           | Install High Efficiency Particulate Air Filters (HEPA)                                                                                                    |                                            | 11%                    | 11                                     | 11             | ٠                                                                      |                  |
| $\blacktriangledown$           | $\overline{2}$<br>$\overline{\phantom{a}}$ | $\overline{2}$<br>$\blacktriangledown$     | 8                            |                           | Install carbon monoxide (CO) and dioxide (CO2) monitoring system that provides<br>feedback on space ventilation performance                                                                                                    |                                            | 11%                    | 11                                     | $\overline{0}$ |                                                                        |                  |
| $\overline{\phantom{a}}$       | $\overline{2}$<br>۰                        | $\overline{2}$<br>$\overline{\phantom{a}}$ | $\boldsymbol{8}$             |                           | Regular and proper maintenance of HVAC equipment, combustion equipment<br>(stoves, boiler, fumace etc) and building spaces                                                                                                    |                                            | 11%                    | 11                                     | 11             |                                                                        |                  |
| $\cdot$                        | $\overline{2}$<br>۰                        | $\overline{2}$<br>$\overline{\phantom{a}}$ | 8                            |                           | Environmental Tobacco Smoke (ETS) Control                                                                                                    |                                            | 11%                    | 11                                     | $\overline{0}$ | ۰                                                                      |                  |
| $\cdot$                        | $2^{\circ}$<br>٠                           | $\overline{2}$<br>$\blacktriangledown$     | 8                            |                           | Install soil suction radon reduction system (if required)                                                                                                    |                                            | 11%                    | 11                                     | $\mathbf{0}$   | ۰                                                                      |                  |
| $\checkmark$                   | $\overline{2}$<br>٠                        | $\overline{2}$<br>$\overline{\phantom{a}}$ | 8                            |                           | Garage detached from all living areas                                                                                                    |                                            | 11%                    | 11                                     | $\mathbf{0}$   |                                                                        |                  |
|                                |                                            |                                            |                              |                           | <b>Themal. Visual and Acoustic Comfort</b>                                                                                                    | 25                                         |                        | 3.8                                    | 3              |                                                                        |                  |
| $\cdot$                        | $\overline{2}$<br>$\overline{\phantom{0}}$ | $\overline{2}$<br>$\overline{\phantom{a}}$ | 8                            |                           | Achieve Thermal Comfort conditions (ASHRAE 55-2004, ISO 7730)                                                                                                    |                                            | 20%                    | 20                                     | 20             | ۰                                                                      |                  |
| <b>Indoor Air Quality</b>      |                                            |                                            |                              |                           | 1. Much of the Volatile Organic Compounds which occur in the indoor air of buildings come from materials like synthetic wood, paints, carpets etc, which emit for long periods after installation. Construction<br>sector has answered to this issue providing non-VOCs or low-VOCs emitting materials. Such materials are available in market and must be chosen instead of conventional materials.<br>2. An intergrated way to minimize air pollutants in indoor air is to ensure that the air is constandly renewed by a ventilation system for the whole building proposed by ASHRAE.<br>3. In building spaces where increased levels of humidity, odors and contaminants are common, like kitchen and bathrooms, spot ventilation must be installed to control their levels.<br>4. In buildings of high levels of occupancy, like commercial buildings, HEPA filters should be installed on the HVAC systems for the removal of domestic air pollutants.<br>5. Hotels, hospitals and even houses where there are sleeping areas, carbon moxide detectors must be installed with feedback on space ventilation systems, in order to avoid poisoning. |                                            |                        |                                        |                |                                                                        | $\blacktriangle$ |

**Figure 5: Health & Safety (Tab5)** 

#### <span id="page-6-1"></span>**7. Material Resource Efficiency (Tab6)**

In Tab6 "Material Resource Efficiency", the evaluator assigns weight to the environmental criteria which consists this group. The user fills in the criteria as he did on tab3, tab4 and tab5. **In Fig 6**, there is a screenshot of tab6:

*NTUA – UEST Building Design & Assessment Tool*

| Spatial extent<br>of effect | Intensity of<br>effect                     | Duration of<br>effect                            | Intermediate<br>calculations                                | <b>Material Resource Efficiency</b>                                                                                                    | Criteria Group<br>and Sub-<br>Group Weight | Sub-criteria<br>weight | Maximum<br>available<br>credits | Credits aguired<br>(Assigned by user<br>based on available<br>credits) |                            |
|-----------------------------|--------------------------------------------|--------------------------------------------------|-------------------------------------------------------------|----------------------------------------------------------------------------------------------------|--------------------------------------------|------------------------|---------------------------------|------------------------------------------------------------------------|----------------------------|
| 3                           | $\overline{2}$                             | $\overline{2}$                                   | 12                                                          |                                                                                                    | 19%                                        |                        | 19                              | 14.6                                                                   |                            |
|                             |                                            |                                                  |                                                             | Reduse quantity of material and waste                                                                                                    | 16                                         |                        | 3                               | 1.5                                                                    | ۸                          |
| $\overline{2}$<br>۰         | $\overline{2}$<br>$\overline{\phantom{a}}$ | $2 - 7$                                          | $\overline{8}$                                              | Use pre-cut or pre-assembled building systems                                                                                                    |                                            | 25%                    | 25                              | 25<br>$\check{}$                                                       |                            |
|                             | $\overline{2}$<br>$\overline{\phantom{a}}$ | $2 - 7$                                          | 8                                                           | Reusable foundation forms used to reduce waste (e.g. aluminium rather than site built<br>wood forms)                                                                                                    |                                            | 25%                    | 25                              | 25<br>$\check{}$                                                       |                            |
|                             | $\overline{2}$<br>$\overline{\phantom{a}}$ | $\overline{2}$<br>$\overline{\phantom{a}}$       | 8                                                           | Advanced framing techniques employed to reduce lumber use                                                                                                    |                                            | 25%                    | 25                              | $\mathbf{0}$<br>$\check{}$                                             |                            |
|                             | $\overline{2}$<br>$\overline{\phantom{a}}$ | $\overline{2}$<br>$\overline{\phantom{a}}$       | 8                                                           | Use of recycled fly ash concrete                                                                                                    |                                            | 25%                    | 25                              | $\overline{0}$<br>٠                                                    |                            |
|                             |                                            |                                                  |                                                             | <b>Renewable materials</b>                                                                                                    | $\bf{0}$                                   |                        | $\bf{0}$                        | $\bf{0}$                                                               |                            |
| $\overline{\phantom{a}}$    | $\overline{2}$<br>$\overline{\phantom{a}}$ | $\overline{2}$<br>$\overline{\phantom{a}}$       | 8                                                           | Use wood from renewable forestry (e.g. bamboo)                                                                                                    |                                            | 50%                    | 50                              | 50<br>$\cdot$                                                          |                            |
| $\overline{\phantom{a}}$    | $\overline{2}$<br>$\overline{\phantom{a}}$ | $2 - 7$                                          | 8                                                           | Use wood from certified sustainable wood                                                                                                    |                                            | 50%                    | 50                              | 50<br>$\cdot$                                                          |                            |
|                             |                                            |                                                  |                                                             | Locally acquired and produced materials                                                                                                    | 33                                         |                        | 6.3                             | 6.2                                                                    |                            |
|                             | $\overline{2}$<br>$\overline{\phantom{a}}$ | $\overline{2}$<br>$\overline{\phantom{a}}$       | 8                                                           | Use of locally harvested wood                                                                                                    |                                            | 33%                    | 33                              | 33                                                                     |                            |
|                             | $\overline{2}$<br>$\overline{\phantom{a}}$ | $2 - 7$                                          | 8                                                           | Use of locally produced brick                                                                                                    |                                            | 33%                    | 33                              | 33                                                                     |                            |
| ۰                           | $\overline{2}$<br>$\overline{\phantom{a}}$ | $\overline{2}$<br>$\overline{\phantom{a}}$       | 8                                                           | Use of Indigenous stone                                                                                                    |                                            | 33%                    | 33                              | 33<br>$\overline{\phantom{0}}$                                         |                            |
|                             |                                            |                                                  |                                                             | <b>Recycled content materials</b>                                                                                                    | 17                                         |                        | 3.2                             | 1.6                                                                    | $\overline{\phantom{a}}$   |
| Renewable materials         |                                            | Reduse quantity of material and waste generation | satisfied by the use of cement which is mixed with fly ash. | 1. Pre-cut or pre-assembles building systems reduce generation of wastes since no bulk quantities of raw materials is used to construct the systems on site.<br>2. Foundation forms are often made of wood and can be used 2 or 3 times maximum and then disposed as waste. The use of aluminium forms can reduce this kind of waste.<br>3. When frames are made from wood, advanced framing techniques can be applied using less wood and maintaining structural stability.<br>4. The production of cement causes large emissions of greenhouse gases and cement is used in large quantities in construction activities. Therefor the need to reduce the quantity of cement used can be |                                            |                        |                                 |                                                                        | $\blacktriangle$<br>Ξ<br>۳ |

**Figure 6: Material Resource Efficiency (Tab6)** 

#### <span id="page-7-0"></span>**8. Water Conservation (Tab7)**

In Tab7 "Water Conservation", the evaluator assigns weight to the environmental criteria which consists this group. The user fills in the criteria as he did on tab3, tab4, tab5 and tab6. **In Fig 7**, there is a screenshot of tab7:

| of effect                                       | effect                                     | Spatial extent Intensity of Duration of<br>effect | Intermediate<br>calculations                                      | <b>Water Conservation</b>                                                                                                    | Criteria Group Sub-criteria<br>and Sub-<br>Group Weight | weight | Maximum<br>available<br>credits | Credits anuired<br>(Assigned by user<br>based on available | credits)                 |
|-------------------------------------------------|--------------------------------------------|---------------------------------------------------|-------------------------------------------------------------------|----------------------------------------------------------------------------------------------------|---------------------------------------------------------|--------|---------------------------------|------------------------------------------------------------|--------------------------|
| 3                                               | $\mathbf{1}$                               | $\overline{2}$                                    | 6                                                                 |                                                                                                    | 10%                                                     |        | 10 <sup>1</sup>                 | $\mathbf{R}$                                               |                          |
|                                                 |                                            |                                                   |                                                                   | Reduse water quantity                                                                                                    | 25                                                      |        | 2.5                             | $\mathbf{1}$                                               |                          |
| $\overline{2}$<br>$\overline{\phantom{a}}$      | $\overline{2}$<br>$\overline{\phantom{a}}$ | $2 -$                                             | 8                                                                 | Install low-flow bathroom, kitchen, shower faucets (aerating taps) and sensor faucets                                                                                                    |                                                         | 20%    | 20 <sub>0</sub>                 | 20                                                         | $\overline{\phantom{a}}$ |
| $\overline{2}$<br>$\overline{\phantom{a}}$      | $2^{\circ}$<br>$\overline{\phantom{0}}$    | $2 - 7$                                           | 8                                                                 | Install dual-flush toilets or non-water urinals (mostly for commercial buildings)                                                                                                    |                                                         | 20%    | 20                              | $\mathbf{0}$                                               | ۰                        |
| 2<br>٠                                          | $\overline{2}$<br>$\overline{\phantom{a}}$ | $2 - 7$                                           | 8                                                                 | Use of shower instead of bathtub                                                                                                    |                                                         | 20%    | 20                              | $\bullet$                                                  | $\overline{\phantom{a}}$ |
| $\overline{2}$<br>٠                             | 2<br>$\overline{\phantom{0}}$              | $2 - 7$                                           | 8                                                                 | Use of horizontal axis (frond loading) clothes washing machine                                                                                                    |                                                         | 20%    | 20                              | $\overline{0}$                                             | $\overline{\phantom{a}}$ |
| $\overline{2}$<br>۰                             | $\overline{2}$<br>$\overline{\phantom{a}}$ | $2 - 7$                                           | 8                                                                 | Use of high performance dish washer                                                                                                    |                                                         | 20%    | 20                              | 20                                                         | $\overline{\phantom{a}}$ |
|                                                 |                                            |                                                   |                                                                   | <b>Water management</b>                                                                                                    | 25                                                      |        | 2.5                             | 2.5                                                        |                          |
| ٠                                               | $\overline{2}$<br>$\overline{\phantom{0}}$ | $2 -$                                             | 8                                                                 | Frequent plumping maintenance to minimize leakage                                                                                                    |                                                         | 50%    | 50                              | 50                                                         | $\cdot$                  |
| $\overline{\phantom{a}}$                        | $\overline{2}$<br>$\overline{\phantom{0}}$ | $2 - 7$                                           | $\mathbf{8}$                                                      | Monitoring water consumption to detect possible leak                                                                                                    |                                                         | 50%    | 50                              | 50                                                         | ۰                        |
|                                                 |                                            |                                                   |                                                                   | Wastewater recycling/reuse                                                                                                    | 25                                                      |        | 2.5                             | 2.5                                                        |                          |
| ٠                                               | $\overline{2}$<br>٠                        | $\overline{2}$<br>$\overline{\phantom{a}}$        | 8                                                                 | Install dual plumbing to separate grey water from black water                                                                                                    |                                                         | 33%    | 33                              | 33                                                         | $\overline{\phantom{a}}$ |
| ۰                                               | $\overline{2}$<br>$\overline{\phantom{0}}$ | $\overline{2}$<br>۰                               | 8                                                                 | On-site grey water treatment installation                                                                                                    |                                                         | 33%    | 33                              | 33                                                         |                          |
| ٠                                               | $\overline{2}$<br>$\overline{\phantom{0}}$ | $2 - 7$                                           | 8                                                                 | Use of recycled grey water for toilet flushing (75%) or imigation(25%)                                                                                                    |                                                         | 33%    | 33                              | 33                                                         | $\checkmark$             |
| Reduse water quantity<br>open for long periods. |                                            |                                                   | so simply installing a shower than a bathtub will not save water. | 1. Aerating taps can give the same sense of water flow with less water quantity. Sensor faucets can save significant quantities of water in public, commercial buildings where very often the faucets are left<br>2. 35-45% of water consumption is due to the toilet use. Dual flash toilets give the option to use less water when the full capacity is not required.<br>3. Showers consume less water (~30lt) in general than bathtubs (~80lt filled) but the water savings depend on the way the shower is used. Extended showers can obviously consume large quantities of water<br>4. Horizontal axis clothes washing machine consumes less water than top loading washers. |                                                         |        |                                 |                                                            |                          |

**Figure 7: Water Conservation (Tab7)** 

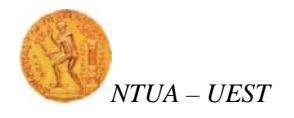

#### <span id="page-8-0"></span>**9. Economic Performance (Tab8)**

Tab8 "Economic Performance" evaluates the economic performance of a construction. In the case of the economic performance criteria, the weights are assigned by the evaluator both for the main groups and the criteria their-self, based mainly on the goals set and not any scale as descriped above concerning the environmental criteria. The percentage (weight) of each criterion again represents the maximum score that can be achieved by the criteria and the evaluator assigns a score based on the fulfillment level. **In Fig. 8**, there is a screenshot of tab8:

|                                     |                                                                                     | <b>Economic Performance</b>                                                               |                                                                                                    |    | Criteria Group<br>and Sub-<br>Group Weight |         | Sub-criteria<br>weight         |         | Maximum<br>available<br>credits | Credits aguired<br>(Assigned by user<br>based on available.<br>credits) |                          |
|-------------------------------------|-------------------------------------------------------------------------------------|-------------------------------------------------------------------------------------------|----------------------------------------------------------------------------------------------------|----|--------------------------------------------|---------|--------------------------------|---------|---------------------------------|-------------------------------------------------------------------------|--------------------------|
|                                     |                                                                                     |                                                                                           |                                                                                                    |    |                                            |         |                                |         | 100 <sub>1</sub>                | 89.5                                                                    |                          |
|                                     | <b>Local Economy</b>                                                                |                                                                                           |                                                                                                    |    | 20                                         | $\cdot$ |                                |         | 20                              | 20                                                                      |                          |
| Assian<br>weight to                 |                                                                                     |                                                                                           | % value of the building constructed by local (within 50km) contractors                                                                                                    |    |                                            |         | 20                             | ٠       | 20                              | 20                                                                      | $\overline{\phantom{a}}$ |
| Local<br>Economy                    |                                                                                     |                                                                                           | % of materials (sand, bricks, blocks, roofing material) sourced from within 50km                                                                                                    |    |                                            |         | 20                             | $\cdot$ | 20                              | 20                                                                      | ۰                        |
| parameter<br>and it's               |                                                                                     |                                                                                           | % of components (windows, doors etc) made locally (in the country)                                                                                                    |    |                                            |         | 20                             | $\cdot$ | 20                              | 20                                                                      | $\overline{\phantom{0}}$ |
| criteria                            | % of fumiture and fittings made locally (in the country)                            |                                                                                           |                                                                                                    |    |                                            |         | 20                             | ٠       | 20                              | 20                                                                      | ۰                        |
|                                     | contractors (within 50km)                                                           |                                                                                           | % of maintenance and repairs by value that can, and are undertaken, by local                                                                                                    |    |                                            |         | 20                             | ٠       | 20                              | 20                                                                      | ۰                        |
|                                     | <b>Hiciency</b>                                                                     |                                                                                           |                                                                                                    | 20 | $\cdot$                                    |         |                                | 20      | 14                              |                                                                         |                          |
| Assian<br>weight to                 | full capacity)                                                                      | % capacity of building used on a daily basis (actual number of users / number of users at |                                                                                                    |    |                                            |         |                                |         | 20                              | 20                                                                      | $\overline{\phantom{a}}$ |
| Efficiency<br>parameter<br>and it's | potential hours building could be used (24))                                        |                                                                                           | % of time building is occupied and used (actual average number of hours used / all                                                                                                    |    |                                            |         | 20                             | ٠       | 20                              | $\mathbf{0}$                                                            | ٠                        |
| criteria                            | Space provision per user not more than 20% above national average for building type |                                                                                           |                                                                                                    |    |                                            | 20      | $\cdot$                        | 20      | 20                              | $\overline{\phantom{a}}$                                                |                          |
|                                     |                                                                                     |                                                                                           | Site/building has access to internet and telephone (100%), telephone only (50%)                                                                                                    |    |                                            |         | 20<br>٠                        |         | 20                              | 10 <sup>10</sup>                                                        | $\overline{\phantom{a}}$ |
|                                     |                                                                                     |                                                                                           | % increase of the building's value due to implementation of green measures                                                                                                    |    |                                            |         | 20<br>$\overline{\phantom{a}}$ |         | 20                              | 20 <sub>0</sub>                                                         | $\overline{\phantom{a}}$ |
|                                     | <b>Adaptability</b>                                                                 |                                                                                           |                                                                                                    |    | 15                                         | $\cdot$ |                                |         | 15                              | 10.5                                                                    | $\tau_i$                 |
| Local Economy<br>Efficiency         | achieves 50% of the available credits                                               |                                                                                           | Construction activities should support local economy by aquiring materials, equipment and asigning construction and maintenance to local contractors. "Local" is consitered within a radious<br>of 50km or within country limits. Criteria fulfillment relates on the percentage, for example, of materials aguired localy. If 50% of the materials are local, as defined above, then the criteria<br>1. A building is constructed to accommodate a certain number of users on a daily base. If the average capacity is less than the designed one then the building was propably oversized (if its<br>under full capacity and fully functional). The percent of the actual capacity reflects the persent that the criteria is fulfilled |    |                                            |         |                                |         |                                 |                                                                         | $\blacktriangle$<br>E    |

**Figure 8: Economic Performance (Tab8)** 

#### <span id="page-8-1"></span>**10. Environmental Performance Chart (Tab9)**

The results of this assessment are presented in a spider chart of six (6) axes: 5 environmental performance axes and the axis of economic performance. Two such charts are presented: one presenting the absolute figures of performance and a second

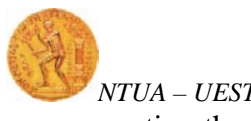

one presenting the normalized performance figures. **In Fig. 9**, there is a screenshot of

tab9:

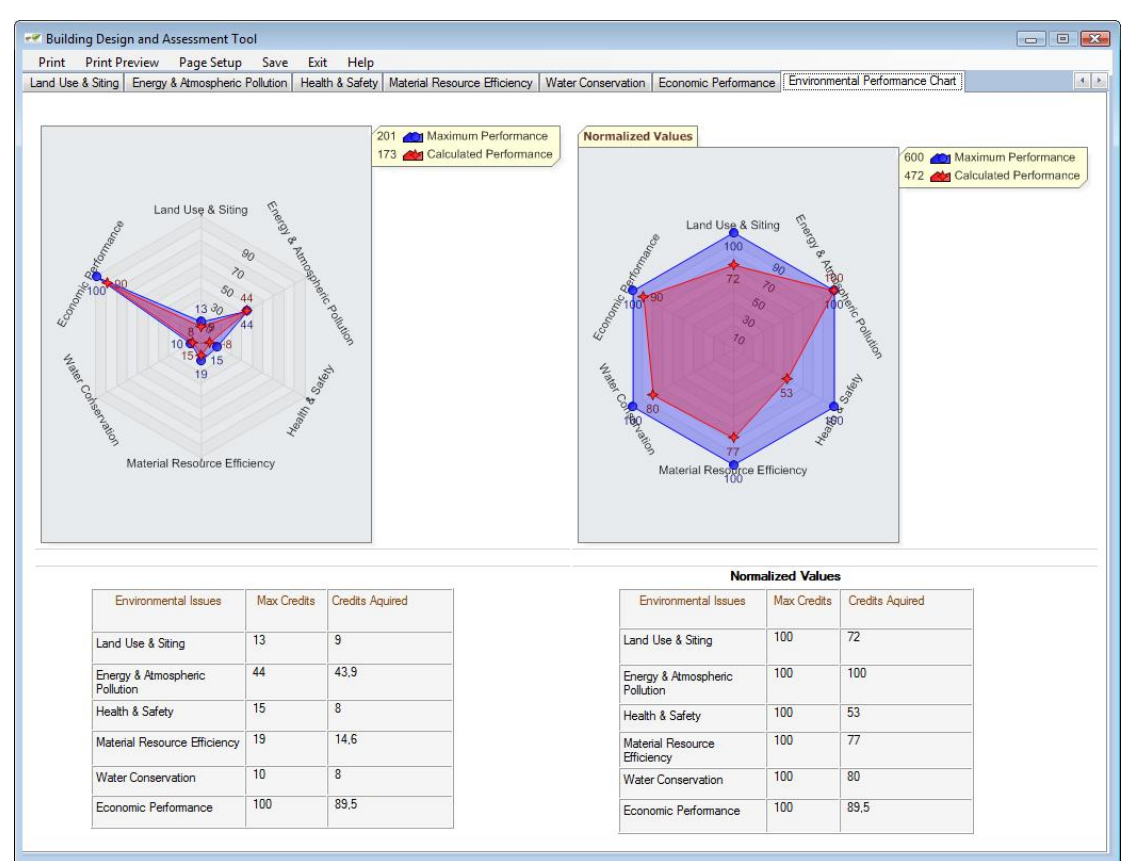

**Figure 9: Environmental Performance Chart (Tab9)** 

These two environmental charts are the main outputs from this software tool.

#### <span id="page-9-0"></span>**11. Software menu toolbar**

On the left top corner of the window software there are six menus:

- $\blacksquare$  Print
- **Print Preview**
- Page Setup
- **Save**
- $\blacksquare$  Exit
- $Help$

If the user clicks on the **"Print"** menu; a print window will show up asking the user to choose the printer where the current tab will be printed or make any other changes on the printing preferences.

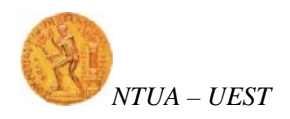

If the user clicks on the **"Print Preview"** menu; a print preview windows will pop up showing us how the current tab will be printed.

If the user clicks on the **"Page Setup"** menu; a window will pop up prompting the user to choose the desired page layout, for example landscape instead of portrait.

If the user clicks on the **"Save"** menu; a window will show up asking the user for a filename and location for the current tab. The current tab will be saved as an image (in jpeg format).

If the user clicks on the **"Exit"** menu; a message box will show up asking for confirmation for exiting the software.

If the user clicks on the **"Help"** menu; the original file Ecodesign\_Criteria\_matrix.xls will open in case the user wants to check some extra information for the tool.

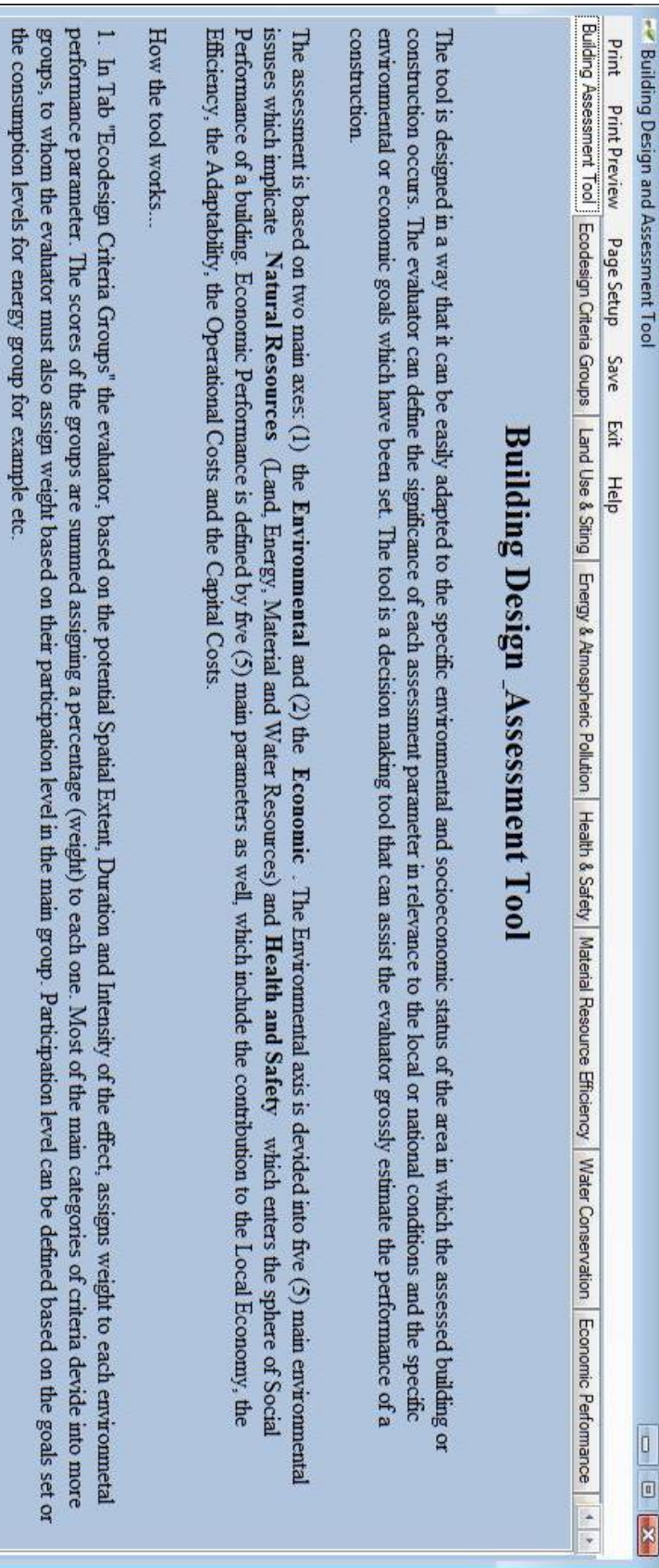

a criteria is not applicable (NA) for the project then the cells are left blank. The percentage that is calculated for each criteria represents the maximum score that the  $\mathbf{t}$ criteria can achieve (the same applies for the main criteria groups and sub groups). After having assigned weight to all the criteria, the evaluator assignes a score to weight to the fundamental environmental criteria which consist the groups. The weighting is conducted in the same way as descriped previously for the main groups. If In Tab "Land Use & Sting", "Energy & Atmosperic Pollution", "Health & Safety", "Material Resource Efficiency" and "Water Conservation" the evaluator assigns

 $3$ . Tab "Economic Performance" evaluates the economic performance of a construction. In the case of the economic performance criteria, the weights are assigned by criteria. The percentage (weight) of each criteria again represents the maximum score that can be achieved by the criteria and the evaluator assigns a score based on the evaluator both for the main groups and the criteria their-self. based mainly on the goals set and not any scale as descriped above concerning the environmetal the fulfillment level

NTUA - UEST

<span id="page-11-0"></span>**ANNEX I: Software Figures Enlarged** 

each one (maximum score was descriped above) based on the fulfillment level of the criteria

charts are presented: one presenting the absolute higures of performance and a second one presenting the normalized performance higures The results of this assessment are presented in a spider chart of six (6) axes: 5 environmental performance axes and the axis of economic performance. Two such

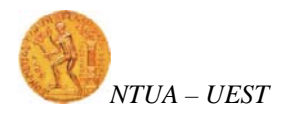

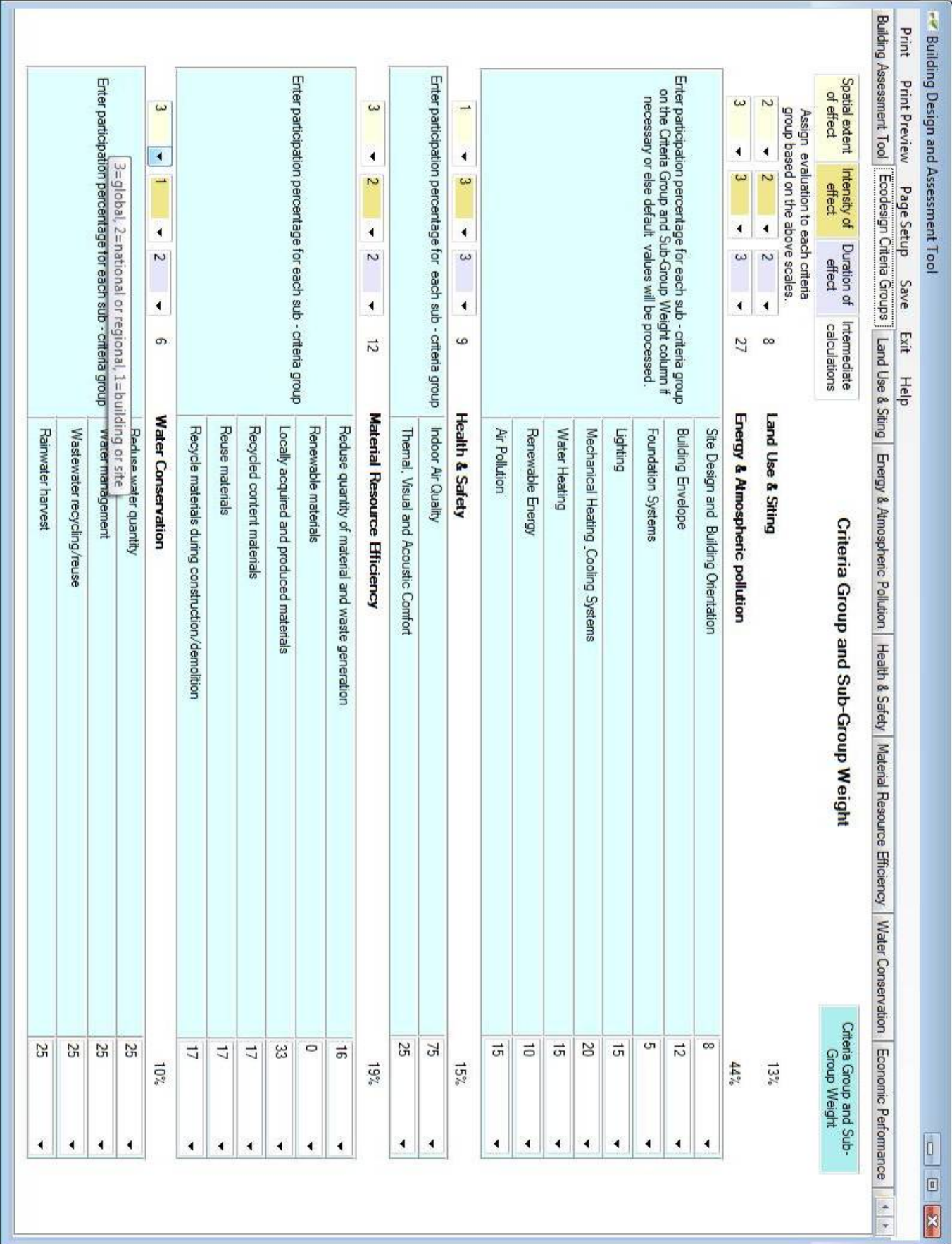

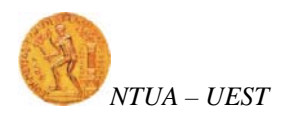

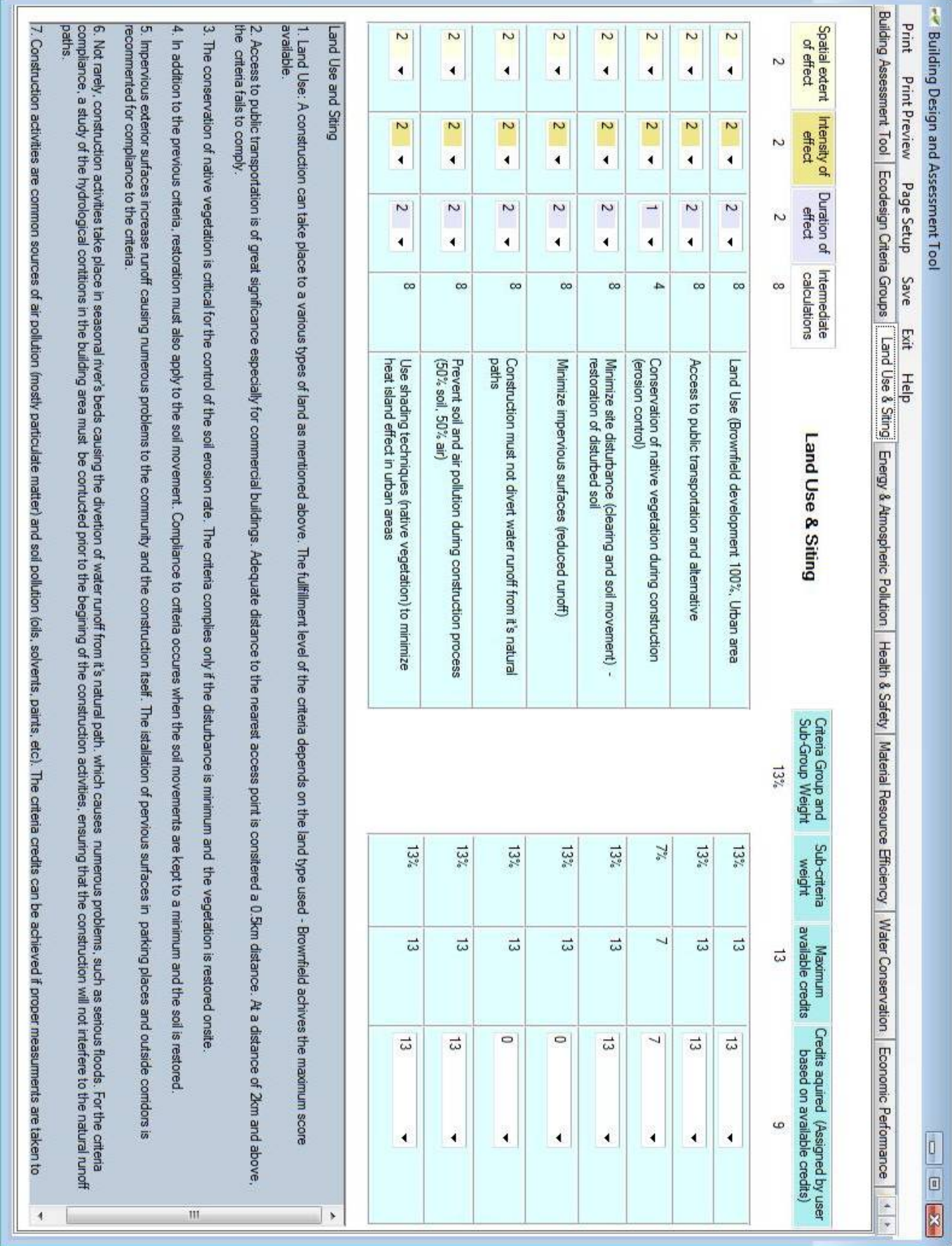

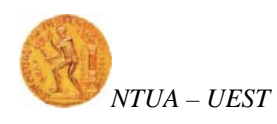

In all ...

的复数形式 化非正式电压 医中性性脑炎 计正式数据式 医巴比利氏菌 化非正构成的 化非正规 化非正规 医抗生殖性 医皮肤性 医神经性神经的 化化合物 计数据 医前列腺 医前列腺 化二价 化过程计算机 医心包的 医心包的 医心包的

#### Building Design & Assessment Tool

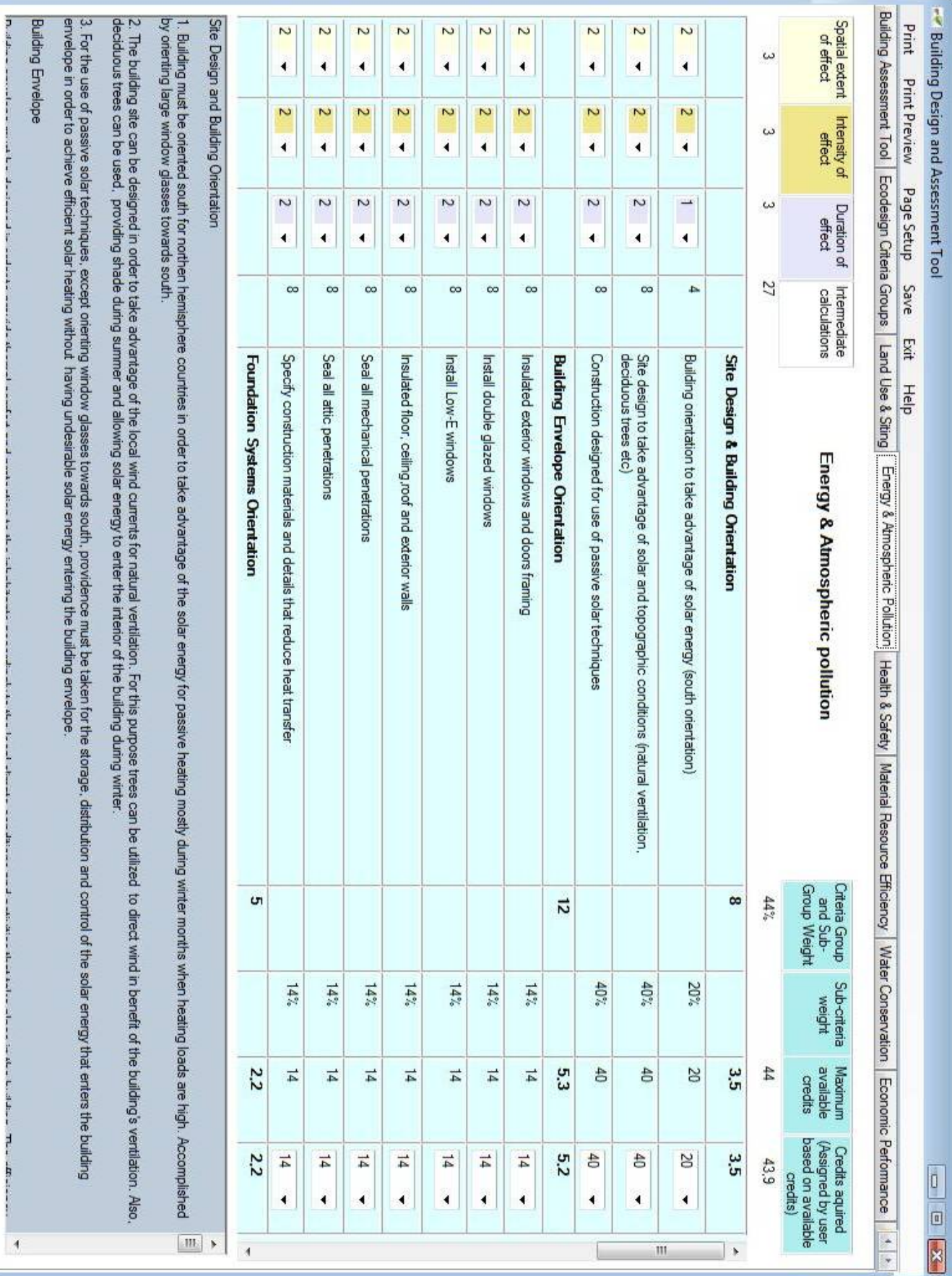

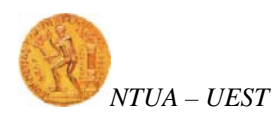

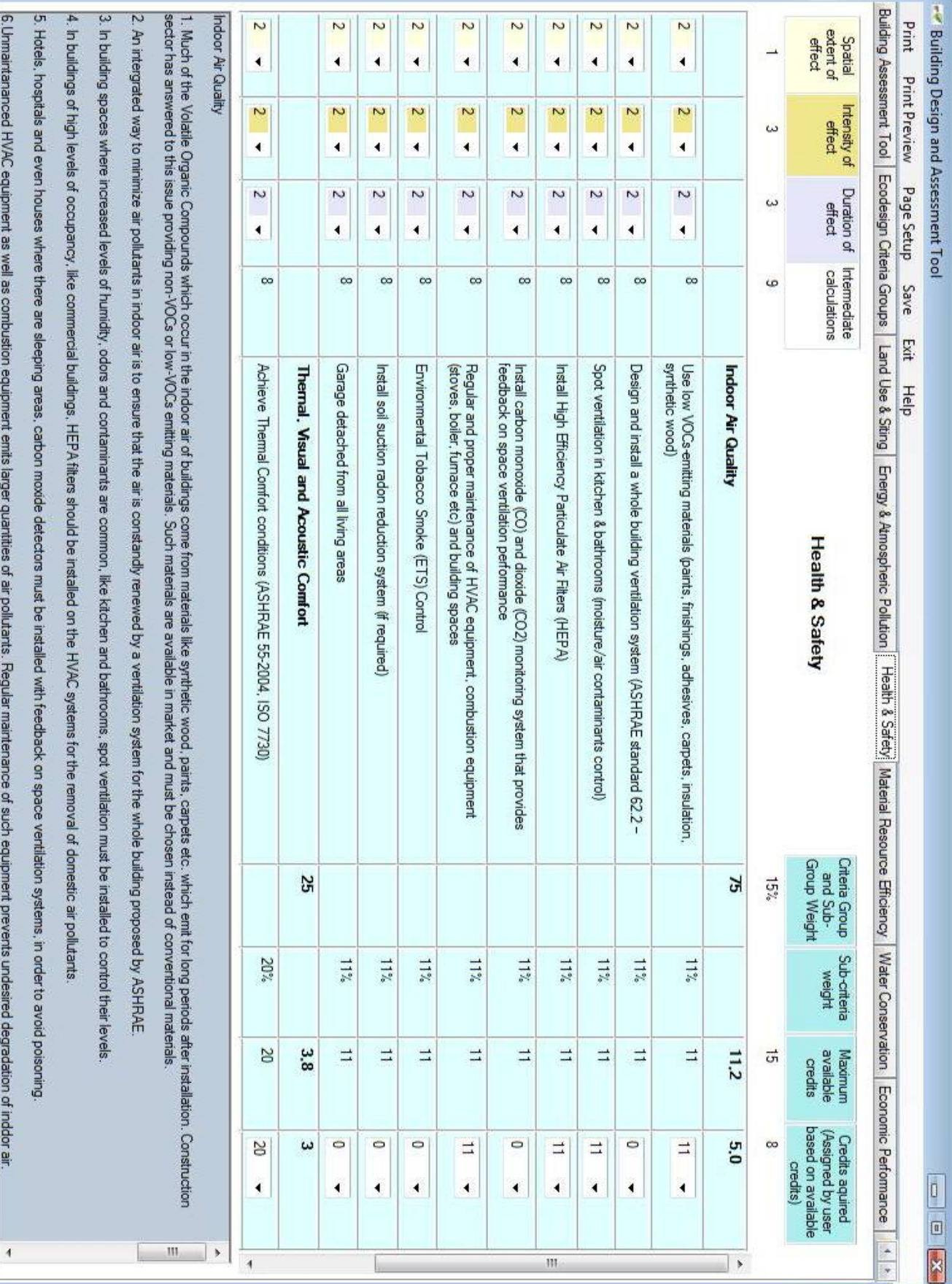

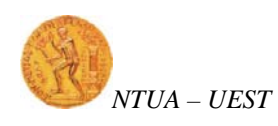

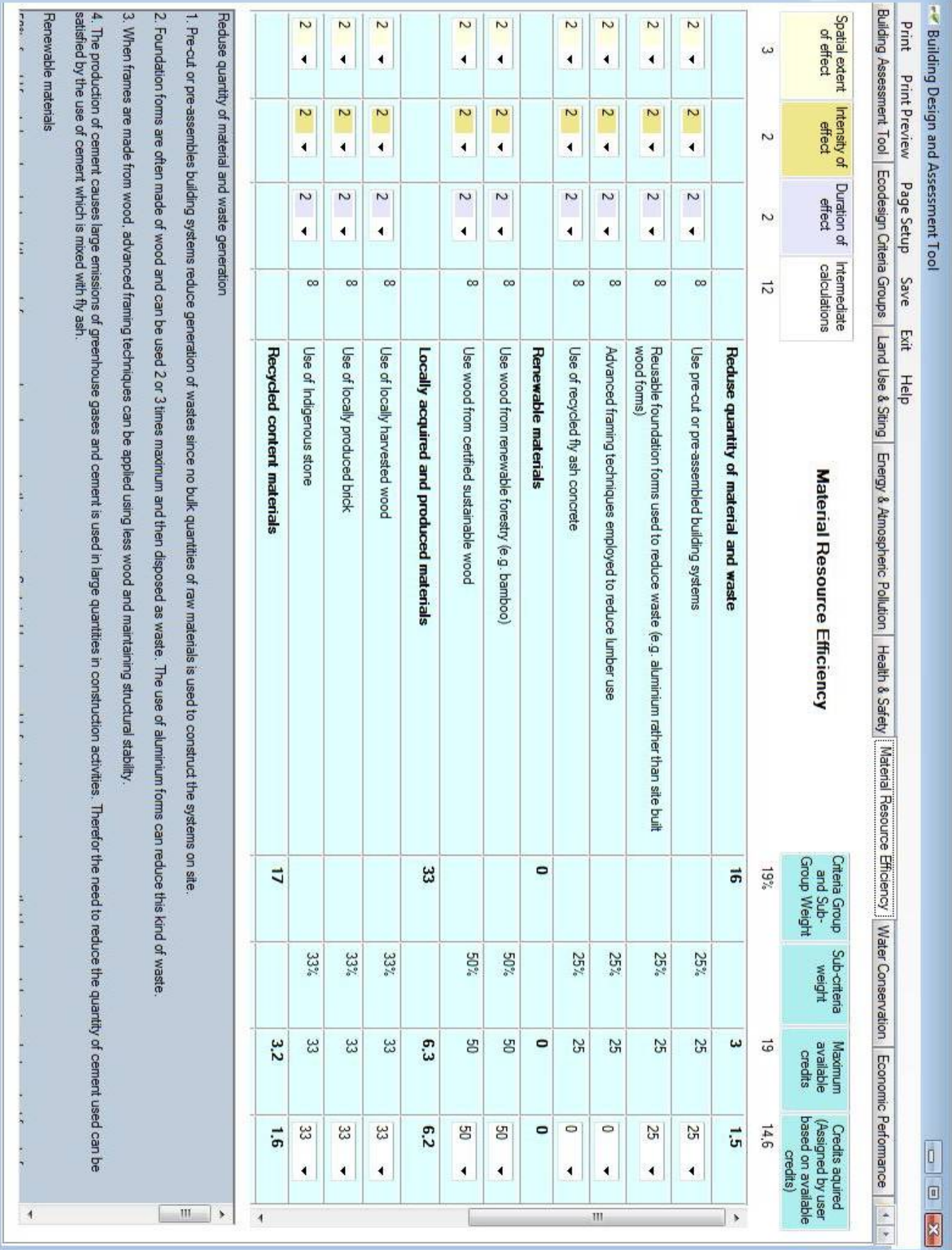

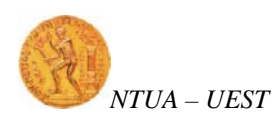

#### Building Design & Assessment Tool

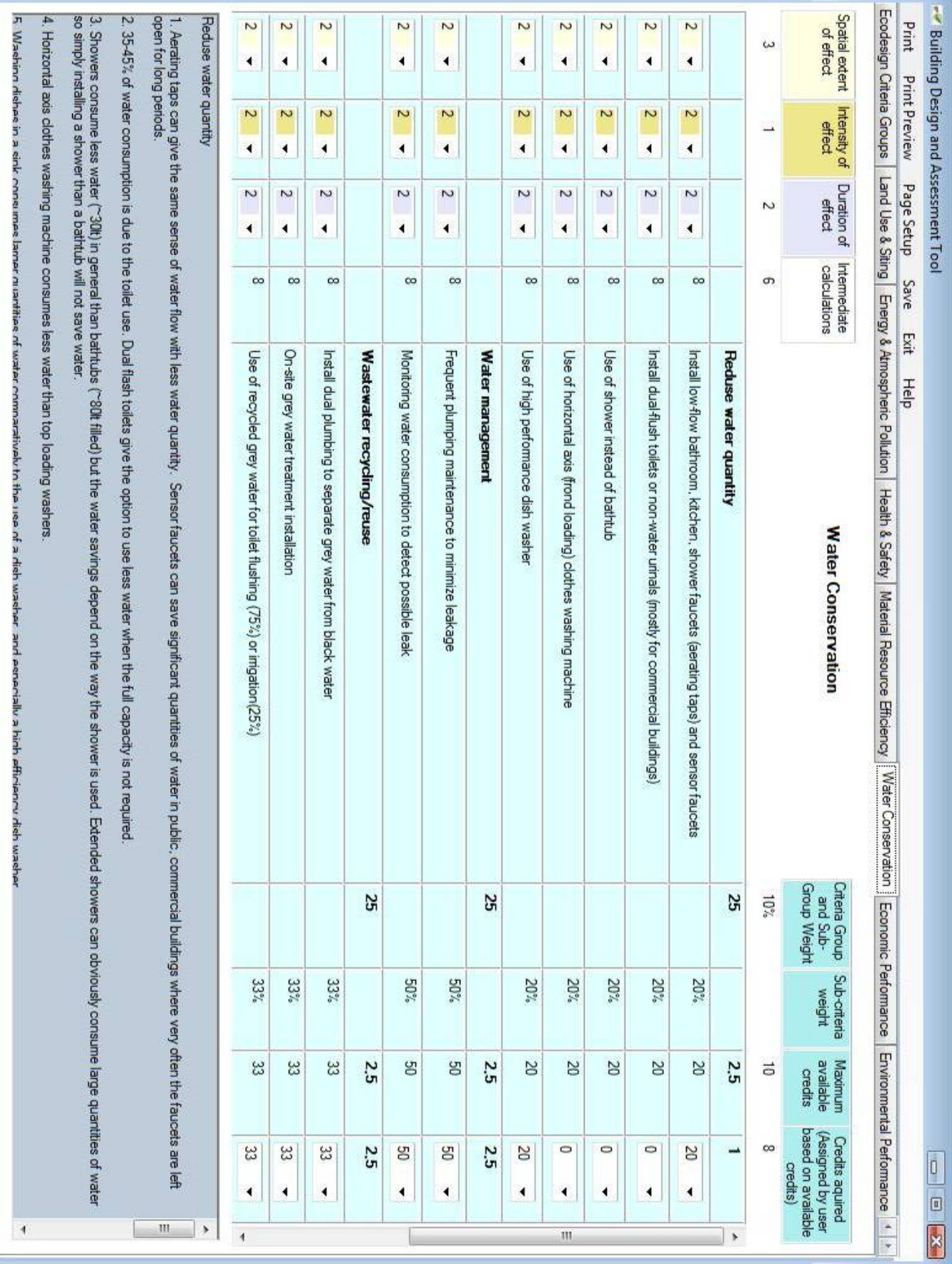

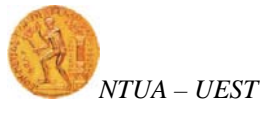

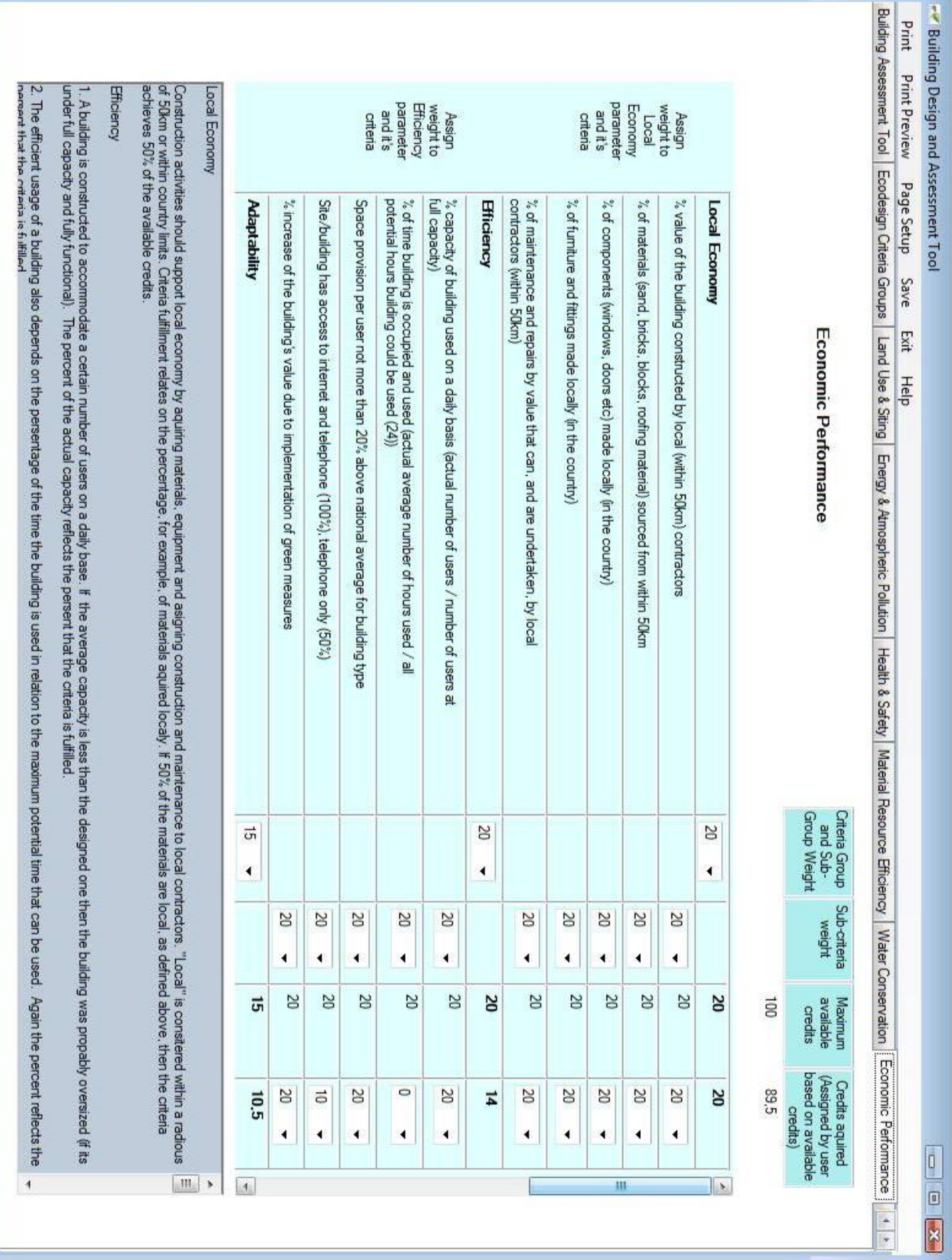

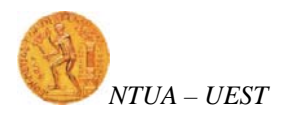

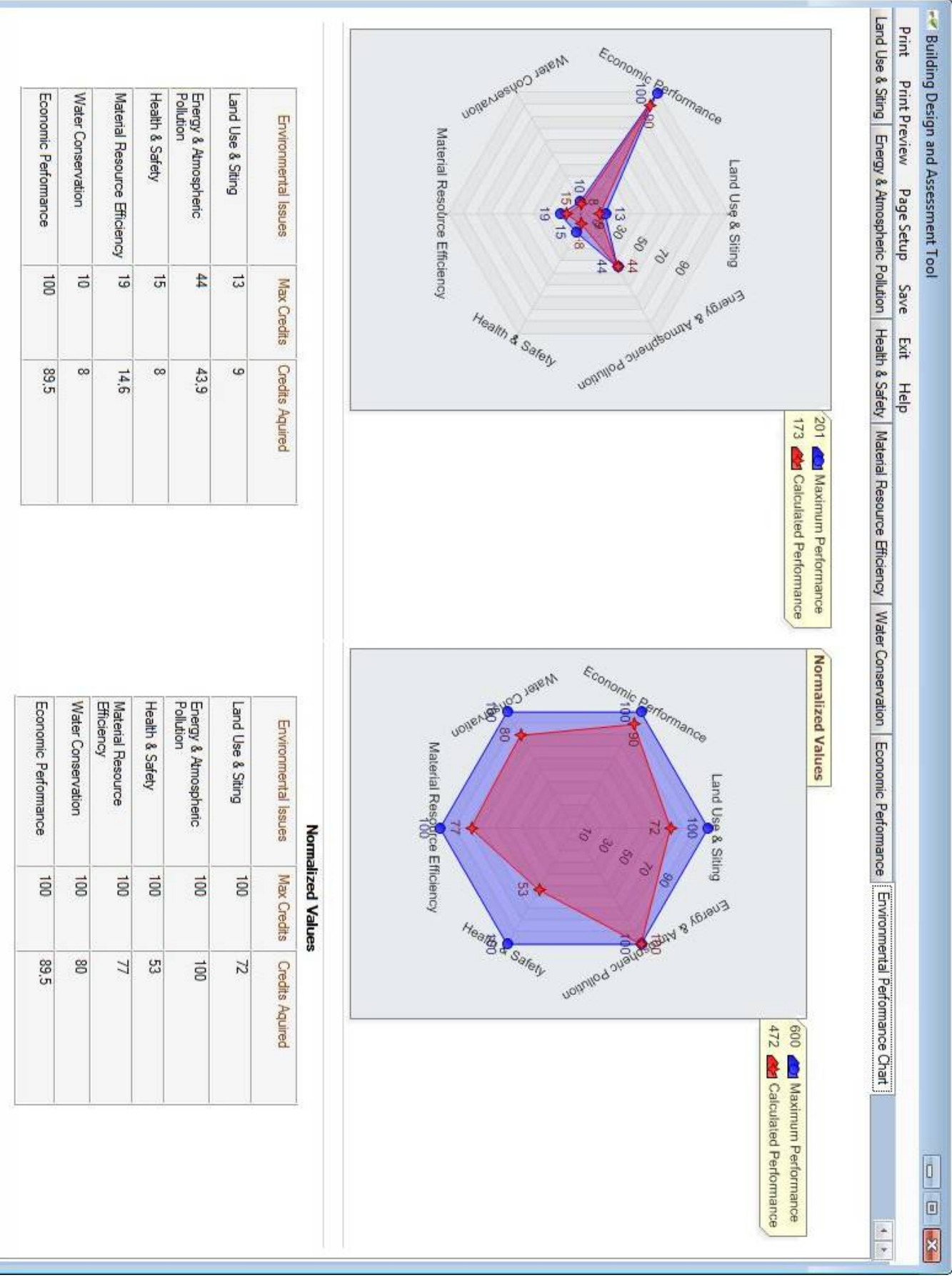